# Cheatography

### Backup-GR2 Cheat Sheet by [Nectus](http://www.cheatography.com/nectus/) via [cheatography.com/71634/cs/19130/](http://www.cheatography.com/nectus/cheat-sheets/backup-gr2)

**Gruppe 2 medlemmer:**

Bjørn Alenkær Ari Johannesen Tobias Munk

**File Systems FAT,FAT32,exFAT,NTFS,ReFS**

#### FAT FAT32 exFAT **NTFS** ReFS Feature  $4 GB$  $32 GB$ 128 PB 256 TB Maximum volume<br>size 4.7 ZB<br>(zettabytes Maximum file size  $4 GB$  $4 GB$ 16 EB 18 EB  $18EB$  $255$ Maximum filename 8.3<br>characte 255<br>characte  $255$ 255<br>character Maximum cluster siz 64 KB 32 MB 2048 KB 64 KB File compression  $No$  $No$ Yes  $_{\rm No}$  $_{\sf No}$ No File encryption  $_{\rm No}$ Yes  $N<sub>0</sub>$  $N<sub>0</sub>$ Yes  $\mathsf{N}$ o .<br>Yes Permissions

#### **Backup Types**

#### *Full backup*

Takes a full copy of the source and copies it to the desired destin‐ ation

#### *Incremental backup*

Takes a backup of anything that has been changed or created since the last check. Looks for the "ready for archiving" bit to check if the file has been edited.

#### *Differential backup*

Similar to "Incremental backup" the first time it is performed. It copies all data changed from the previous backup. However, each time it runs afterwards, it will continue to copy all data cahnge since the previous FULL backup. It requires more storage and time to complete than "Incremental Backup"

#### *Block backup*

Block-level backup is a feature of incremental backup that allows uploading for only changed parts of files instead of whole files. In order to do that, it uses a snapshot technology.

#### *File backup*

Archive bit must be active on file

#### **Volume / Partition**

#### *Volume*

A Volume is treated like a separate drive from the physical drive, formatting a volume will only affect the volume.

#### *Partition*

A Partition is the definition of a section on a drive, using partitions enables the user to divide a drive into multiple sectors also known as Logical Volumes.

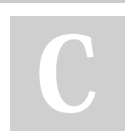

By **Nectus** [cheatography.com/nectus/](http://www.cheatography.com/nectus/) Published 19th March, 2019. Last updated 19th March, 2019. Page 1 of 3.

#### **Basic Disk**

Max 4 partitions

Supports Extended Partitions

up to 26 logic drives

introduced in MS-DOS

#### **Dynamic Disk**

#### Do not support OS

Supports simple, Spanned, Triped, Mirrored & Raid 5 Volumes introduced in Windows 2000

#### **Shadow Copy**

Recovers Files and Folders VSS stands for Volume Shadow copy Service

Storage area <= 300 Mb

64 changes/snapshots are recorded

Only works on NTFS file systems

Commands :

vssadmin add shadowstorage

vssadmin create shadowstorage

vssadmin delete shadowstorage

vssadmin resize shadowstorage

vssadmin list shadowstorage

vssadmin list providers

vssadmin list volumes

vssadmin list shadows

vssadmin list writers

vssadmin list shadows

vssadmin resize shadowstorage

#### **Disk Quota**

FSRM Stands for File Server Resource Manager

Quota is a feature that tracks and can be used to restrict the amount of space that a user's files can use on an NTFS volume

> Sponsored by **CrosswordCheats.com** Learn to solve cryptic crosswords! <http://crosswordcheats.com>

# Cheatography

## Backup-GR2 Cheat Sheet by [Nectus](http://www.cheatography.com/nectus/) via [cheatography.com/71634/cs/19130/](http://www.cheatography.com/nectus/cheat-sheets/backup-gr2)

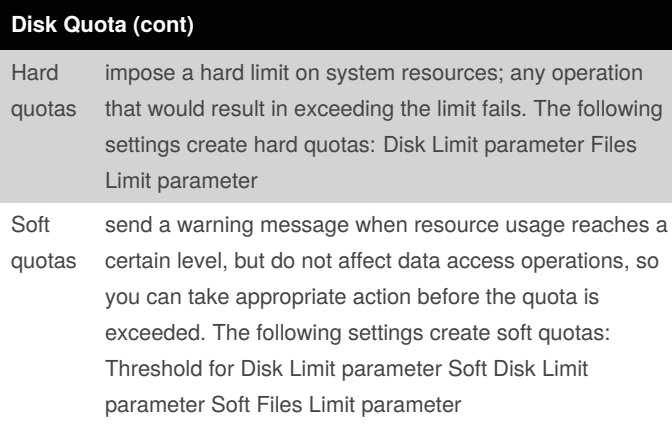

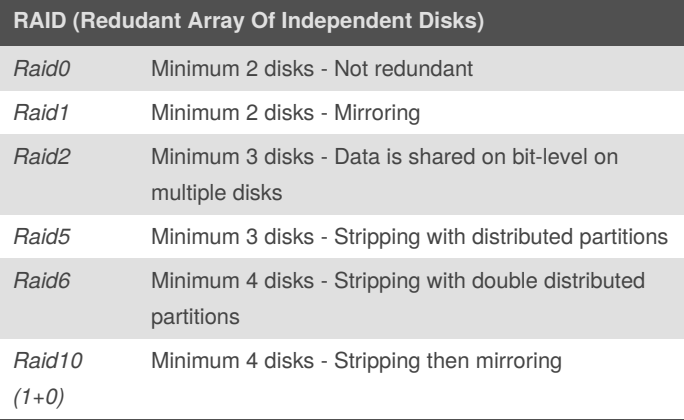

**Windows Server Backup**

select disk 1 ISKPART> attribute disk clear readonly )<br>DISKPART> convert dynamic elected disk is already a dynamic disk. .<br>ISKPART> create volume raid size=30000 disk=1,2,3,4 iskPart successfully created the volume.

#### *Remember to run:*

- # *Attribute disk clear readonly*
- # *convert dynamic*

#### *On ALL the drives for the RAID5*

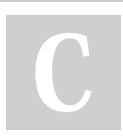

By **Nectus** [cheatography.com/nectus/](http://www.cheatography.com/nectus/) Published 19th March, 2019. Last updated 19th March, 2019. Page 2 of 3.

Sponsored by **CrosswordCheats.com** Learn to solve cryptic crosswords! <http://crosswordcheats.com>

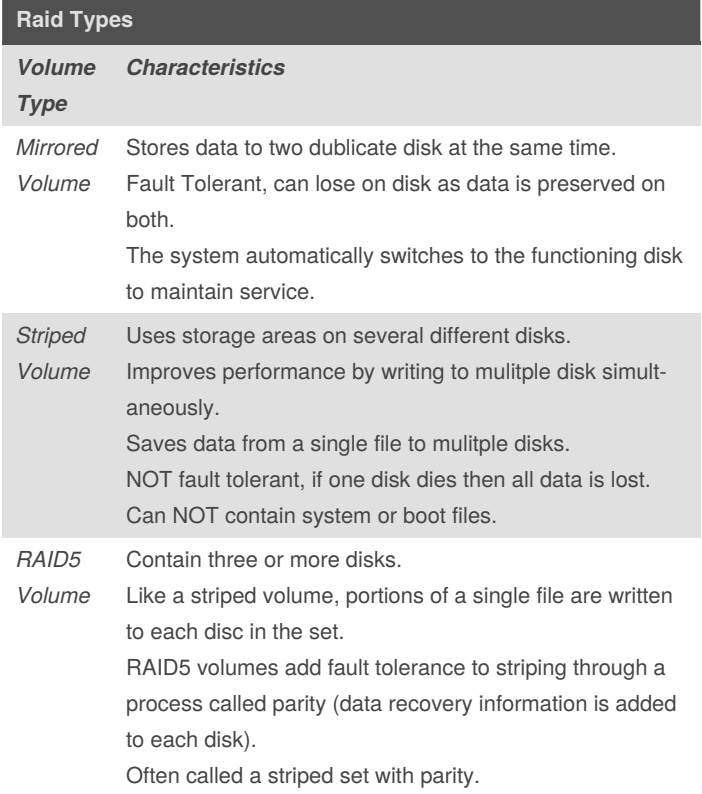

# **GPT / MBR** *MBR (Master Boot Record) GPT (Guided Partition Table)*

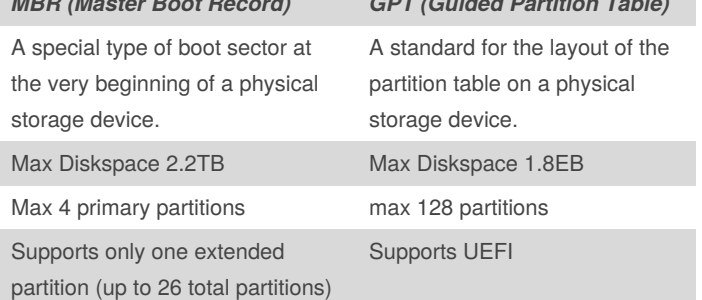

# Cheatography

## Backup-GR2 Cheat Sheet by [Nectus](http://www.cheatography.com/nectus/) via [cheatography.com/71634/cs/19130/](http://www.cheatography.com/nectus/cheat-sheets/backup-gr2)

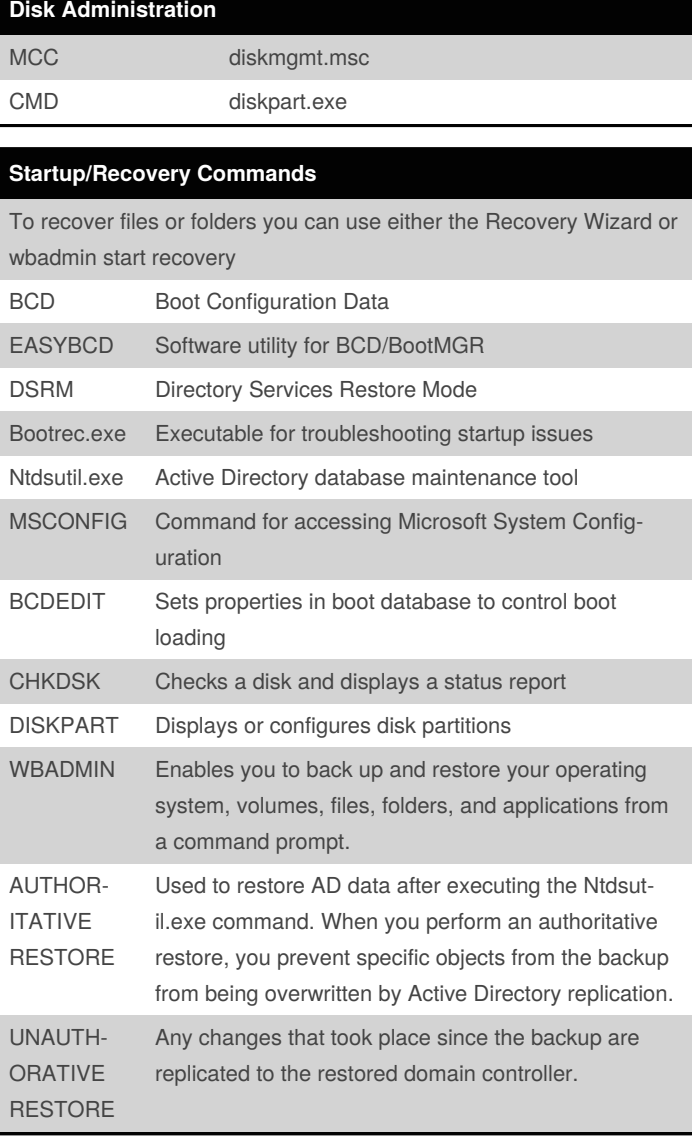

By **Nectus**

[cheatography.com/nectus/](http://www.cheatography.com/nectus/)

Published 19th March, 2019. Last updated 19th March, 2019. Page 3 of 3.

Sponsored by **CrosswordCheats.com** Learn to solve cryptic crosswords! <http://crosswordcheats.com>

### **AT commands Backup**

at 23:00 cmd /c copy C:\Dokumenter. C:\Backups

at \\products 00:00 /every:M,T,W,Th,F backup